## **Reference 1.x**

A detailed reference guide for each SRP Zip Utility function. Included in each reference is the method's parameters, return value, special remarks, and examples.

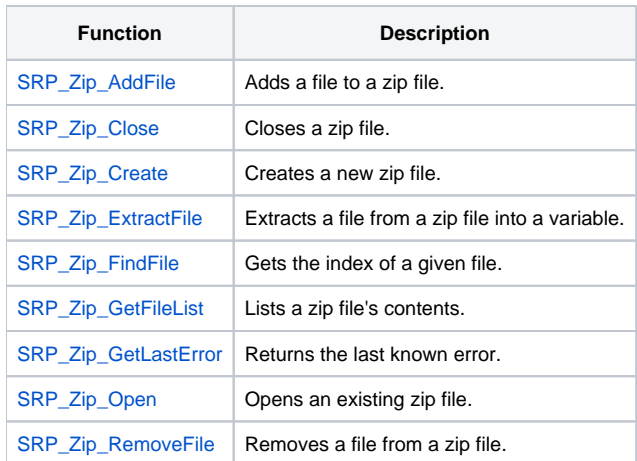